# *CSE 341: Programming Languages*

*Section 1*

#### **Spencer Pearson (Thu 9:30-10:30, CSE 220)**

Thanks to Dan Grossman, Konstantin Weitz, Josiah Adams, and Cody A. Schroeder for the majority of this content

### *Today's Agenda*

- ML Development Workflow
	- The REPL (Read–Eval–Print Loop)
	- Emacs
	- Using **use**
- More ML
	- Shadowing Variables
	- Debugging
		- –Comparison Operations
	- Boolean Operations
	- Testing

#### *The REPL*

- Read-Eval-Print-Loop is well named
- Useful for quickly trying things out (but save code for reuse by putting it in a .sml file)
	- Expects semicolons

• (P.S.: rlwrap *might* be useful.)

#### *Emacs Demo*

- Recommended (not required) editor for this course
- Powerful, but the learning curve can at first be intimidating

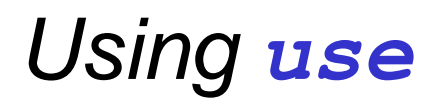

**use "foo.sml";**

- Enters bindings from the file **foo.sml**
	- Like typing the variable bindings one at a time in sequential order into the REPL (more on this in a moment)
- Result is **()** bound to variable **it**
	- Ignorable
	- It's dangerous to reuse **use** without restarting the REPL session! Definitions linger.

## *Debugging Errors*

Your mistake could be:

- Syntax: What you wrote means nothing or not the construct you intended
- Type-checking: What you wrote does not type-check
- Evaluation: It runs but produces wrong answer, or an exception, or an infinite loop

Work on developing resilience to mistakes:

- –Slow down
- –Don't panic
- –Read what you wrote very carefully
- –Preventative medicine: testing!

#### *Shadowing of Variable Bindings*

 $\text{val } a = 1$ ;  $(* a \rightarrow 1 *)$ **val**  $b = a$ ;  $(* a \rightarrow 1, b \rightarrow 1, *)$ **val**  $a = 2$ ;  $(* a \rightarrow 2, b \rightarrow 1 (*)$ 

- 1. Expressions in variable bindings are evaluated "eagerly"
	- Before the variable binding "finishes"
	- Afterwards, the expression producing the value is irrelevant
- 1. Multiple variable bindings to the same variable name, or "shadowing", is allowed but discouraged
	- When looking up a variable, ML uses the latest binding by that name in the current environment
- 1. Remember, there is no way to "assign to" a variable in ML
	- Can only shadow it in a later environment
	- After binding, a variable's value is an immutable constant

#### *Try to Avoid Shadowing*

**val x = "Hello World"; val**  $x = 2$ ;  $(*$  is this a type error? \*) **val**  $res = x * 2$ ; (\* is this 4 or a type error? \*)

- Shadowing can be confusing and is often poor style
- Why? Reintroducing variable bindings in the same REPL session may..
	- make it seem like *wrong* code is *correct*; or
	- make it seem like *correct* code is *wrong*.

#### *Using a Shadowed Variable*

- Is it ever possible to use a shadowed variable? Yes! And no...
- It can be possible to uncover a shadowed variable when the latest binding goes out of scope

```
val threshold = 10;
(* threshold -> 10 *)
fun is big(x : int) = x > threshold;(* threshold -> 10, is big -> (function) *)
val threshold = 20;
(* threshold -> 20, is big -> (function) *)
val z = is big 15;
```
#### *Use* **use** *Wisely*

- Warning: Variable shadowing makes it dangerous to call **use** more than once without *restarting* the REPL session.
- It *may* be fine to repeatedly call **use** in the same REPL session, but unless you know what you're doing, *be safe*!
	- Ex: loading multiple distinct files (with independent variable bindings) at the beginning of a session
	- use's behavior is well-defined, but even expert programmers can get confused
- Restart your REPL session before repeated calls to **use**

#### *Comparisons*

For comparing **int** values:

#### **= <> > < >= <=**

You might see weird error messages because comparators can be used with some other types too:

- **> < >= <=** can be used with **real**, but not 1 **int** and 1 **real**
- **= <>** can be used with any "equality type" but not with **real**
	- Let's not discuss equality types yet

### *Boolean Operations*

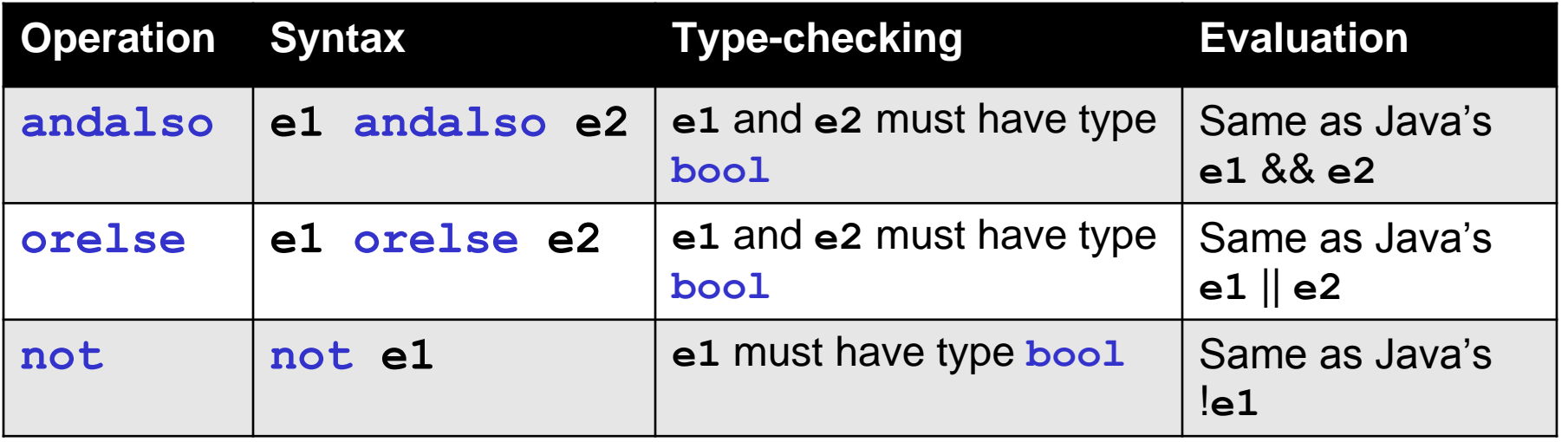

- **not** is just a pre-defined function, but **andalso** and **orelse** must be built-in operations since they cannot be implemented as a function in ML.
	- Why? **andalso** and **orelse** "short-circuit" their evaluation and may not evaluate *both* **e1** and **e2**.
- Be careful to always use **andalso** instead of **and**.
- and is different. We will get back to it later.

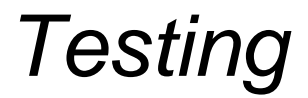

Write tests for your code!

**val test1 = (abs 2 = 2); val test2 = (abs 0 = 0);**